## **Oggetto**: Nuove forniture dispositivi Firma Digitale-CNS

La CNS-Firma Digitale rilasciata dalle Camere di Commercio è un dispositivo integrato in formato Smart Card o Token USB che consente di firmare digitalmente documenti informatici (bilanci, fatture, contratti, ecc.) e di accedere in rete ai servizi della Pubblica Amministrazione.

I nuovi dispositivi, più evoluti e tecnologicamente avanzati, garantiscono i massimi standard di sicurezza informatica previsti dalla normativa vigente.

Per un corretto utilizzo del dispositivo (riconoscimento, lettura dei certificati, apposizione della firma digitale, autenticazione a siti internet), si raccomanda di effettuare le seguenti operazioni:

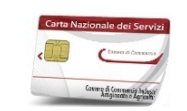

- disinstallare il vecchio software di firma digitale e installare l'ultima versione disponibile nel portale www.card.infocamere.it > "Guide all'uso" > "Download software"
- aggiornare i driver del proprio lettore USB all'ultima versione disponibile; il software è disponibile nel sito internet del produttore del lettore.

Si raccomanda di collegare il lettore direttamente ad una porta USB integrata nel computer.

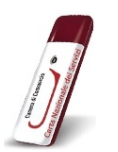

## **DISPOSITIVI TOKEN USB**

**DISPOSITIVI SMART CARD** 

- aggiornare la versione del software se richiesto dal dispositivo
- in caso di malfunzionamento del software, si raccomanda di eseguirne il ripristino; le informazioni per il ripristino del software sono disponibili nel portale www.card.infocamere.it > "Guide all'uso" > "Download software" > "Download software per ripristino token usb"

Per assistenza tecnica si invita a consultare la sezione "Assistenza" nel portale www.card.infocamere.it

In alternativa è possibile inoltrare le proprie richieste di supporto:

- contattando il numero 199 500 000 (dal Lunedì al Venerdì - dalle 8:30 alle 18:30)
- inviando una richiesta via E-Mail all'indirizzo "firma@infocamere.it"